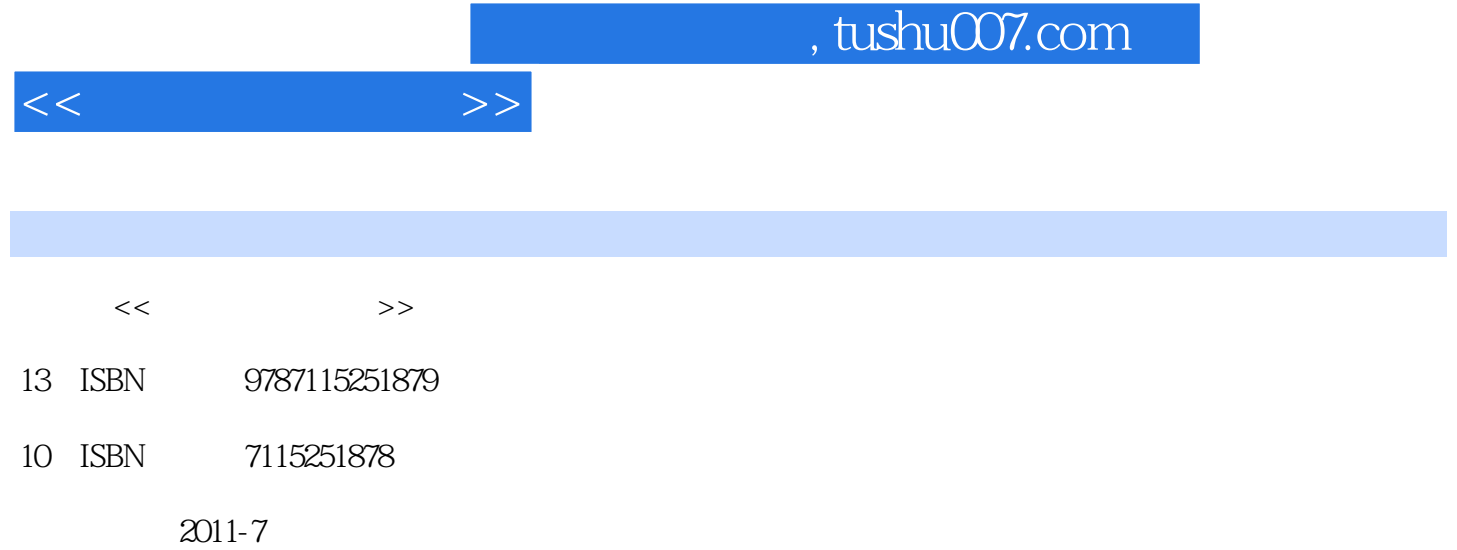

 $(2011-07)$ 

页数:274

PDF

http://www.tushu007.com

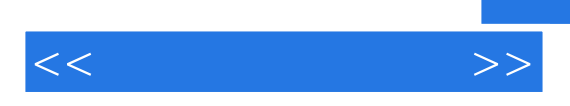

Windows XP Office2003 4<br>Windows XP Office 2003 Windows XP www.thernet.com/maternet/state=user/state=user/state=user/state=user/state=user/state=user/state=user/state=us

Windows XP Office2003 4

 $\overline{\phantom{a}}$ , tushu007.com

 $11.1$  11.1.1  $11.1$  11.1.2  $31.1.3$   $41.1.4$   $51.1.5$   $61.2$ 71.2.1 71.2.2 101.2.3 ASCII  $111.24$  111.3 131.3.1 131.3.2 151.3.3 161.3.4 / 191.3.5 201.36 241.4 281.4.1 281.4.2 301.4.3  $311.44$   $32$   $1$   $32$   $35$   $1$ -1  $35$  1-2  $36$  2 Windows XP  $382.1$   $382.1.1$  Windows的发展 382.1.2 图形用户界面技术 392.1.3 Windows XP的特点 392.1.4 Windows XP  $402.2$  Windows XP  $422.2.1$   $422.2.2$ 432.2.3 442.2.4 462.2.5 482.2.6 492.2.7 512.3  $512.31$   $512.32$   $522.33$   $522.34$  $542.4$   $542.41$   $542.42$  "  $572.4.3$   $592.5$   $642.5.1$ 652.5.2 652.5.3 652.5.4 662.6 662.6 662.6.1  $66262$   $66263$   $67264$   $67265$  /  $682.66$   $682.7$   $69$   $2$   $71$   $74$   $2-1$ 操作 74实验2-2 桌面、显示器及任务栏的设置 76实验2-3 使用"我的电脑"和资源管理器 76实 2-4  $\frac{77}{3}$  Word 2003 803.1 803.2 813.2.1 Word 813.2.2 Word 823.2.3 Word 833.3 833.3.1 833.3.2 843.3.3 853.3.4 853.3.4 853.4  $863.4.1$   $863.4.2$   $873.4.3$  $893.4.4$   $893.4.5$   $913.5.1$ 913.5.2 933.5.3 953.5.4 973.6  $97361$   $97362$   $98363$   $10037$   $10037.1$ 1003.7.2 1023.7.3 1043.7.4 1053.8  $1063.81$   $1073.82$   $1083.83$   $1103.84$  $11139$  1123.9.1 123.9.2 1133.9.3 Word 114 3 115 117 3-1  $3-2$  119  $3-3$  120  $3-4$ 121 4 Excel 2003 1234.1 1234.1.1 Excel 1234.1.2  $1244.1.3$   $1254.2$   $1264.2.1$  $1264.2.2$   $1274.2.3$   $1284.2.4$  $1294.25$   $1304.26$   $1314.27$ 1314.2.8 1314.3 1314.3 1314.3.1 1314.3.2 1334.3.3 1334.3.4 1344.4 1384.5  $1394.5.1$   $1394.5.2$   $1394.5.3$   $1424.5.4$ 1424.5.5 1434.6 1434.6 1434.6.1 1434.6.2 1434.6.2 4 147 149 4-1 149 4-2 150 4-3 150 4-4 152 5 PowerPoint 2003 1545.1 1545.1.1 PowerPoint 1545.1.2 1555.1.3  $1555.2$   $1565.2.1$   $1565.2.2$  $1585.23$   $1585.3$   $1605.31$   $1605.32$  $1605.33$  1615.34  $1625.4$ 4 147<br>
150 43 1.<br>
PowerPoint 2003 1545.1 1545.1.1 PowerPoint<br>
1565.2 1585.3 1605.31 1625.4 1635.43 1635.5 1635.5 1635.5 1635.5 1635.5 1635.5 1635.5 1635.5 1635.5

 $<<$  the set of  $>>$ 

 $1645.5.1$   $1645.5.2$   $1655.5.3$ 1665.6 168 5 168 170 5-1 170 170 验5-2 制作一个简单的演示文稿 170第6章 多媒体技术基础 1716.1 多媒体的基本概念 1716.1.1  $1716.1.2$   $1726.1.3$   $1726.2$  $1726.3$   $1746.4$  Windows XP 1766.4.1 1766.4.2 177 6 178 7 Internet 1807.1 1807.1.1 1807.1.2 1807.1.2 1817.1.3 1817.1.4 1827.1.5 1847.1.6 1867.2 1877.2.1 1877.2.2 1887.2.3 1897.2.4 网络互连 1897.3 Internet基础知识 1907.3.1 Internet简况 1907.3.2 Internet技术 1917.3.3 连 Internet 1967.3.4 Internet 1987.3.5 Intranet Extranet 1997.4 Internet 2007.4.1 Web  $2007.4.2$  Internet Explorer Web  $2017.4.3$  Web  $2037.4.4$  $2047.5$  2057.5.1  $2057.5.1$   $2057.5.2$  Outlook Express 2067.5.3 Web 2097.6 2107.6.1 FTP 2107.6.2 FTP 2107.6.3 FTP 2107.7 Windows 2127.7.1 局域网接入Internet的软件设置 2127.7.2 常用网络测试工具 2127.7.3 设置Internet防火墙 2137.7.4 IE  $214$   $7$   $214$   $217$   $7-1$  IE  $217$   $7-2$ 218 7-3 218 7-4 219 8 2208.1 2208.1.1 2208.1.2 HTML 2228.1.3 HTML 2238.2 FrontPage 2238.2.1 FrontPage 2238.2.2 2248.3 HTML 2268.3.1 2268.3.2 2278.3.3  $2298.4$  231 8  $233$  235  $8.1$ 235 8-2 235 8-3 HTML 237 9 VBScript 2399.1 VBScript 2399.1.1 2399.1.2 VBScript 2409.1.3 VBScript 2409.1.4 2409.1.4 2419.2 VBScript 2429.2.1 2429.2.2 2439.2.3 2449.2.4 2459.3 2489.3.1 2499.3.2 2529.3.3 2549.4 2599.4.1 Sub 2599.4.2 2609.5 2609.5 263 9 264 267 269 A ASCII 269 B 270 C 271 D 考答案 271习题1 271习题2 272习题3 272习题4 273习题5 273习题6 273习题7 274习题8 274

 $<<$  the set of  $>>$ 

习题9 274

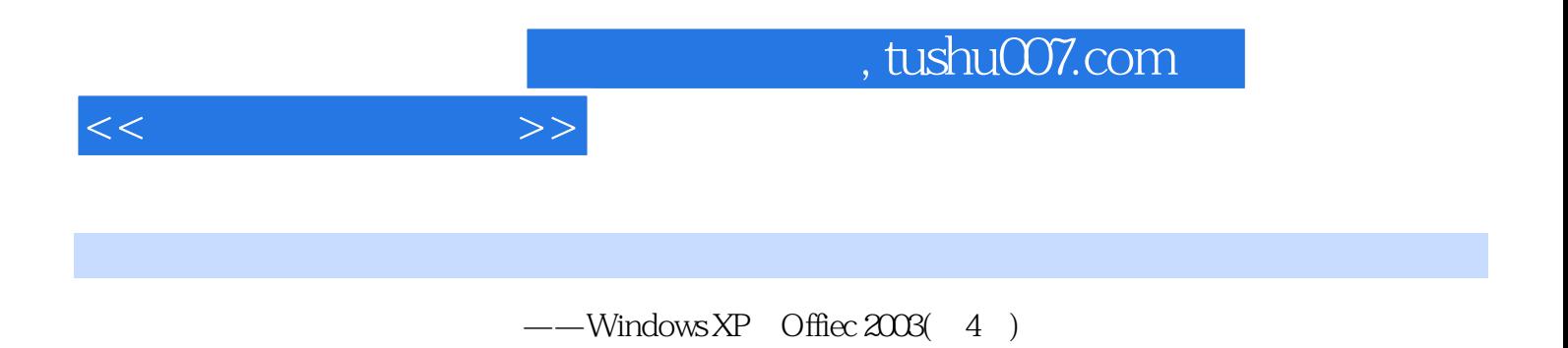

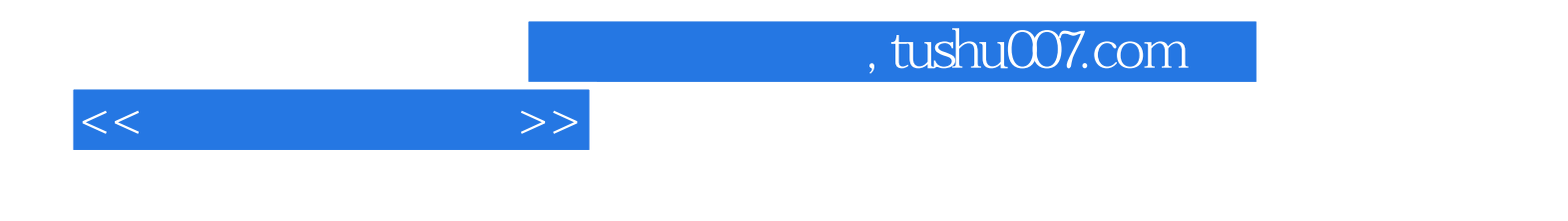

本站所提供下载的PDF图书仅提供预览和简介,请支持正版图书。

更多资源请访问:http://www.tushu007.com